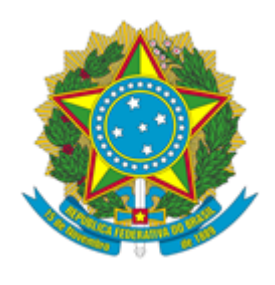

## **MINISTÉRIO DA CIÊNCIA, TECNOLOGIA E INOVAÇÕES**

## **INSTITUTO NACIONAL DA MATA ATLÂNTICA**

PORTARIA INMA Nº 43/2021/SEI-INMA

Designa os membros da equipe de gestão do Contrato INMA 05/2018.

**O DIRETOR DO INSTITUTO NACIONAL DA MATA ATLÂNTICA – INMA,** no uso das atribuições que lhe foram conferidas pela Delegação de Competência concedida pela Portaria MCT nº 407, de 29/06/06 publicada no DOU de 30/06/06, e pelo Regimento Interno do INMA, aprovado pela Portaria MCTIC nº 932, de 23/02/2017, publicada no DOU de 01/03/2017, resolve:

Art. 1º - Designar, no âmbito do Contrato 05/2018, que trata da prestação de serviços de tratamento de animais do Instituto Nacional da Mata Atlântica, os servidores Leandro Meneguelli Biondo, como Gestor da Execução; Marcos Batisti, como Fiscal Administrativo e Thiago Silva Soares, como Fiscal Técnico, no período de sua vigência.

Art. 2º - As atribuições dos membros da Equipe de Gestão e Fiscalização encontram-se discriminadas na IN 05/2017 e no Termo de Referência de que trata o Processo nº 01239.000115/2018-19.

Art. 3º - Fica revogada a Portaria Nº 38/2021/SEI-INMA, de 13 de abril de 2021.

Art. 4º - Esta Portaria entra em vigor na data de sua assinatura.

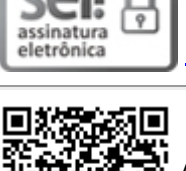

**Sergio Lucena Mendes**

*Diretor*

Documento assinado eletronicamente por **Sérgio Lucena Mendes**, **Diretor**, em 13/05/2021, às 10:44 (horário oficial de Brasília), com fundamento no art. 6º do Decreto nº 8.539, de 8 de [outubro](http://www.planalto.gov.br/ccivil_03/_Ato2015-2018/2015/Decreto/D8539.htm) de [2015](http://www.planalto.gov.br/ccivil_03/_Ato2015-2018/2015/Decreto/D8539.htm).

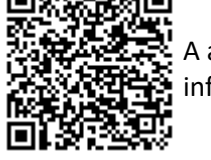

A autenticidade deste documento pode ser conferida no site [https://sei.mcti.gov.br/verifica.html,](https://sei.mcti.gov.br/sei/controlador_externo.php?acao=documento_conferir&id_orgao_acesso_externo=0) informando o código verificador **7283921** e o código CRC **49BD7A72**.

**Referência:** Processo nº 01239.000115/2018-19 SEI nº 7283921